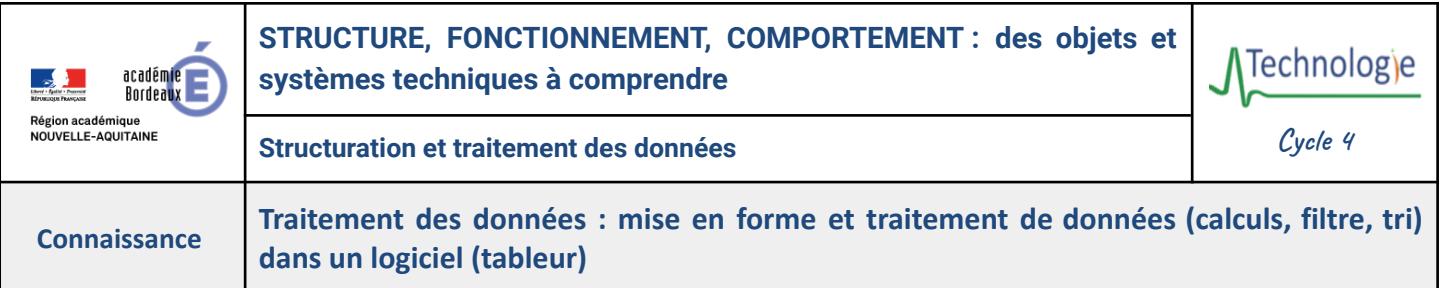

**Pour organiser** ou **traiter des informations**, il est possible d'**utiliser un logiciel type tableur.** Ce logiciel va permettre de mieux **comprendre et d'organiser les données en tableau**.

**Un tableur** est un logiciel qui permet d'**organiser les données en lignes et en colonnes**.

Chaque **cellule** contient une information (texte, nombre, date...).

On peut **mettre en forme les données** (couleur, police, etc.) pour les rendre plus **lisibles** 

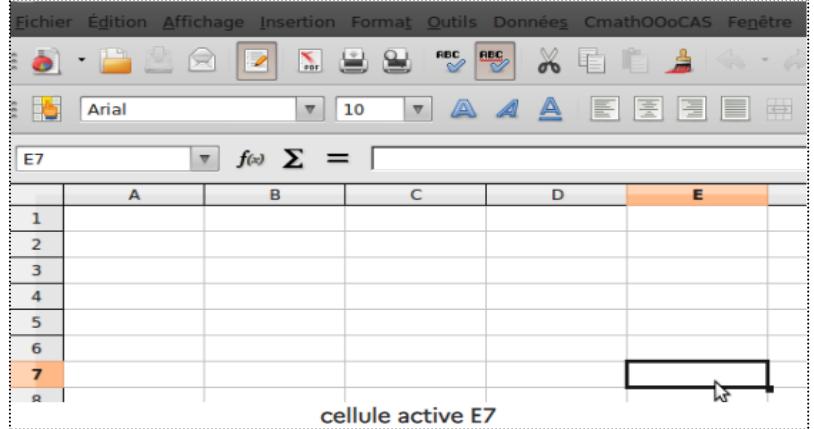

## **Mise en forme et traitement des données dans un tableur :**

- 1. **Saisir** des données dans un tableur.
- 2. **Mettre en forme** les données (couleur, police, etc.).
- 3. Effectuer des **calculs** simples (addition, soustraction, moyenne, etc.).
- 4. **Filtrer** les données pour afficher uniquement les informations qui t'intéressent.
- 5. **Trier** les données par ordre croissant ou décroissant.

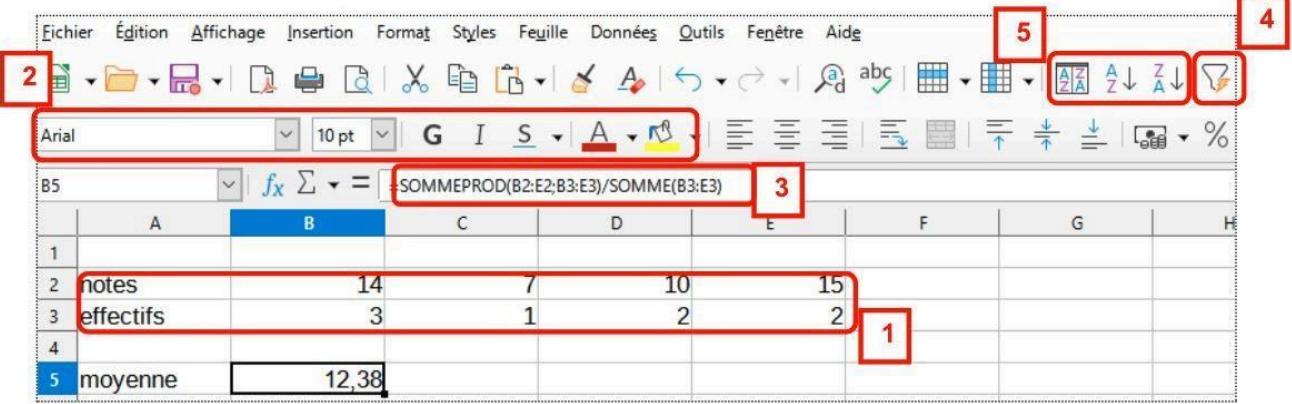

**Un tableur** est un logiciel qui permet d'**organiser et de traiter des données** en les présentant **sous forme de tableau**. **Chaque cellule** du tableur **contient une information** (texte, nombre, date...). Il permet de *mettre en forme les données*, d'**effectuer des calculs simples**, de **filtrer** et de **trier les informations** pour une meilleure analyse et compréhension.